#### V. S. Gorbatov, A. A. Meshcheriakov

# **Application Virtualization Technology to Automate the Testing Software and Hardware**

## **Information Protection Tools**

## *Key words: testing, automation, virtualization*

The paper considers the problem of application virtualization technology for test automation software and hardware protection of information.

## *В. С. Горбатов, А. А. Мещеряков*

# ПРИМЕНЕНИЕ ТЕХНОЛОГИИ ВИРТУАЛИЗАЦИИ ДЛЯ АВТОМАТИЗАЦИИ ТЕСТИРОВАНИЯ ПРОГРАММНО-АППАРАТНЫХ СРЕДСТВ ЗАЩИТЫ ИНФОРМАЦИИ<sup>1</sup>

В настоящее время в области разработки средств защиты информации (СЗИ) особую актуальность приобретают вопросы тестирования, решение которых позволяет повысить качество продукта, тем самым увеличивая конкурентоспособность создаваемого продукта на рынке.

Возможность автоматизации позволяет существенно увеличить производительность процесса тестирования и минимизировать «человеческий фактор», связанный с ошибками тестировщика.

В [1] показано, как для автоматизации тестирования программного обеспечения используются скрипты, эмулирующие действия пользователя. Но при перенесении данного подхода на программноаппаратные комплексы разработчик тестов сталкивается с проблемами, описанными в статье [2]. Во-первых, скрипты могут функционировать только в операционной системе (ОС), поэтому их невозможно использовать для тестирования СЗИ, функционирующих до старта ОС. Во-вторых, при тестировании часто оказывается необходимым подключение/отключение аппаратной части СЗИ, что требует вмешательства тестировщика.

Для решения поставленных выше проблем в данной работе предлагается использование подхода, предполагающего применение технологий виртуализации. Подход заключается в использовании виртуальных машин, эмулирующих работу ОС. Для контроля выполнения и эмуляции действий пользователя используется интерфейс программирования приложений (API), предоставляемый средством виртуализации. При этом аппаратная часть СЗИ «пробрасывается» в виртуальную машину.

Для реализации данного подхода использовалось средство виртуализации VirtualBox, имеющее богатый набор APIфункций для реализации скриптов тестирования. Эмуляция действий пользователя выполняется при помощи интерфейсов IKeyboard и IMouse, позволяющих имитировать клавиатурный и курсорный ввод через отправку сканкодов клавиш и событий мыши.

<sup>1</sup> Данная работа выполнена в НИЯУ МИФИ при финансовой поддержке Министерства образования и науки Российской Федерации в рамках проекта «Создание инженерно-технических решений для высокотехнологичного производства инновационных программно-аппаратных средств защиты информации на базе перспективных высокоскоростных интерфейсов информационного взаимодействия», выполненного совместно с ООО «ОКБ САПР» по договору № 02.G25.31.0050

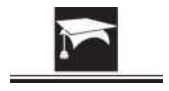

#### Материалы XXII всероссийской научно-практической конференции

Получение результатов выполнения теста предлагается осуществить одним из двух способов. Первый способ заключается в записи результата в файл и последующей его отправке в хост-систему (например, по сети либо через разделяемую файловую систему). Однако данный способ не всегда может быть реализуем из-за особенностей функционирования СЗИ. Второй способ опирается на получение информации из интерфейса IDisplay, предоставляющего скриншоты дисплея виртуальной машины. В таком случае о результате выполнения теста можно судить путем сравнения эталонного и полученного скриншота либо с помощью распознавания текстовой информации, выводимой скриптом тестирования.

Использование данного подхода позволяет производить тестирование программно-аппаратных СЗИ, как функционирующих в ОС, так и стартующих до запуска ОС. Другим преимуществом является то, что в данном случае выполняется полная имитация действий пользователя.

Основным ограничением данного подхода является ограничение современных средств виртуализации, которые не позволяют «пробрасывать» некоторые аппаратные интерфейсы в виртуальную машину.

В качестве дальнейшего развития описанной методики организации тестирования можно предложить следующие варианты:

- $1<sub>1</sub>$ Доступ к оперативной памяти СЗИ;
- $2.$ Написание библиотеки для упрощения написания тестов.

VirtualBox API предоставляет интерфейс IMachineDebugger для доступа к оперативной памяти и регистрам процессора. такой доступ может быть полезен для отслеживания состояния внутренних структур СЗИ.

Написание библиотеки, реализующей повторяемые функции (отправка скан-кодов, сравнение скриншотов и т. д.), позволяет снизить сложность написания тестовых скриптов.

таким образом, применение данной технологии дает возможность автоматизировать тестирование программноаппаратных СЗИ, полностью эмулируя действия пользователя.

## СПИСОК ЛИТЕРАТУРЫ:

1. Graham D., Fewster M. Experience of test automation. Addison-Wesley, 2012. - 617 p.

2. Борисова Т. М. Особенности автоматизации тестирования программно-аппаратных СЗИ. 2013. URL: http://www.okbsapr.ru/ borisova 2013 1.html.

#### **REFERENCES:**

1. Graham D., Fewster M. Experience of test automation. Addison-Wesley, 2012. - 617 p.

2. Borisova T. M. Features test automation software and hardware protection of information. 2013. URL: http://www.okbsapr.ru/ borisova 2013 1.html.

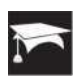